# Université Paul Sabatier FSI<br>
2016-2017 M1ISTR-RODECO

#### Systèmes Linéaires invariants 1 et 2 Examen de Travaux Pratiques (durée 2h)

Sauf indication contraire, réaliser le maximum de calculs sous Matlab, mais rédiger les analyses et commentaires sur la copie. **Imprimer** le script Matlab en fin de séance, exercices et parties séparés par des commentaires. Imprimer aussi les schémas Simulink ainsi que les résultats de simulation nécessaires, analysés et commentés lorsqu'une question le demande.

# EXERCICE 1 Synthèse d'une loi de commande par retour d'état basé observateur

# PARTIE 1 : Synthèse d'une loi de commande par retour d'état

On considère le système de représentation d'état  $\begin{cases} \dot{X}(t) = AX(t) + BU(t) \\ V(t) = I V(t) + O(U(t)) \end{cases}$  $Y(t) = IX(t) + DU(t)$  avec<br> $Y(t) = IX(t) + OU(t)$ 

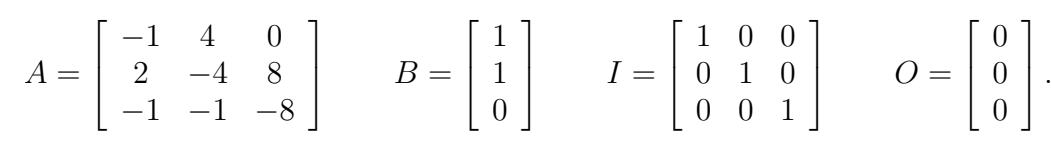

# Question 1.1

Analyser la stabilité et la commandabilité et conclure sur les possibilités d'un retour d'état.

# Question 1.2

Synthétiser un retour d'état plaçant les valeurs propres de la boucle fermée en  $-5, -3-9j, -3+9j$ .

# Question 1.3

Effectuer le câblage du système régulé (autonome) sous Simulink et vérifier si la dynamique obtenue est cohérente sur quelques réponses à des conditions initiales. Imprimer.

On souhaite à présent réaliser un asservissement de la grandeur  $Z = CX = \begin{bmatrix} 1 & 1 & 1 \end{bmatrix} X$  à une consigne  $Z^*$ .

# Question 1.4

Proposer une modification de la loi de commande permettant d'obtenir un asservissement de gain statique unitaire.

# Question 1.5

Effectuer le câblage de l'asservissement sous Simulink et vérifier la qualité de la loi de commande. Imprimer.

# PARTIE 2: Synthèse d'un observateur

On considère le système non asservi  $\begin{cases} \dot{X}(t) = AX(t) + BU(t) \\ Z(t) = CY(t) + DI(t) \end{cases}$  $Z(t) = CX(t) + DC(t)$  dont la seule sortie est Z, avec

$$
A = \begin{bmatrix} -1 & 4 & 0 \\ 2 & -4 & 8 \\ -1 & -1 & -8 \end{bmatrix} \qquad B = \begin{bmatrix} 1 \\ 1 \\ 0 \end{bmatrix} \qquad C = \begin{bmatrix} 1 & 1 & 1 \end{bmatrix} \qquad D = 0.
$$

On souhaite construire un observateur permettant la reconstruction des états du système.

# Question 1.6

Analyser l'observabilité du système et conclure sur les possibilités de construction d'un observateur.

# Question 1.7

D'éterminer un observateur identité permettant de faire converger les états estimés vers les états du système en moins de 3 sec.

# Question 1.8

Effectuer le câblage du système sous Simulink et vérifier si la dynamique de l'erreur obtenue est cohérente. Imprimer.

# PARTIE 3: Synthèse d'un retour d'état basé observateur

On souhaite enfin utiliser cet observateur pour construire une commande par retour d'état estimé. On reprendra les caractéristiques de la loi de commande trouvée dans la première partie.

# Question 1.9

Proposez d'éventuelles nouvelles valeurs propres pour l'observateur. Justifiez votre choix.

# Question 1.10

Donner la modélisation sous forme d'espace d'état du système bouclé.

# Question 1.11

Donner les valeurs propres de l'asservissement et analyser la commandabilité et l'observabilité du système bouclé.

# Question 1.12

Est-il nécessaire de proposer un nouveau réglage du gain statique? Justifiez votre réponse.

# Question 1.13

Effectuer le câblage du système sous Simulink et vérifier que les dynamiques obtenues sont cohérentes avec celle choisies pour le retour d'état et l'observateur. Imprimer.

# EXERCICE 2 Linéarisation et analyse de commandabilité

On considère le système non-linéaire défini par le modèle d'état suivant :

$$
\begin{cases}\n\dot{X}_1 = X_1^2 - 1 \\
\dot{X}_2 = X_2 + X_1 + U \\
\dot{X}_3 = 2X_3 + X_2 \sin(X_1 \pi/2) \\
Y = X_1 + X_3\n\end{cases}
$$

# Question 2.1

Calculer (sans Matlab) les points d'équilibre du modèle pour l'entrée constante  $U = U_0 = 1$ .

# Question 2.2

Linéariser (sans Matlab) le modèle autour du point d'équilibre ayant  $X_{1,0} = -1$ . Saisir ce modèle sur Matlab.

# Question 2.3

Mettre le système sous forme modale et vérifier que la fonction de transfert est bien identique.

# Question 2.4

Analyser la commandabilité de chaque mode. Conclure sur la possibilité de stabiliser asymptotiquement le système non-linéaire par un retour d'état.

# EXERCICE 3 Mise sous forme compagne

On considère la représentation d'état  $\begin{cases} \dot{X}(t) = AX(t) + BU(t) \\ X(t) = CY(t) + DI(t) \end{cases}$  $Y(t) = CX(t) + DU(t)$  avec<br> $Y(t) = CX(t) + DU(t)$ 

$$
A = \begin{bmatrix} -4 & -7 & 8 \\ 4 & 6 & -7 \\ 3 & 5 & -6 \end{bmatrix} \qquad B = \begin{bmatrix} -1 \\ 1 \\ 1 \end{bmatrix} \qquad C = \begin{bmatrix} 2 & 1 & 1 \end{bmatrix} \qquad D = \begin{bmatrix} 0 \end{bmatrix}.
$$

# Question 3.1

Analyser la stabilité, la commandabilité et l'observabilité.

# Question 3.2

Quelle est la fonction de transfert  $F$  associée?

#### Question 3.3

Sans calculer de matrice de passage, saisir une réalisation sous forme compagne de commande et vérifier que la fonction de transfert associée  $F_c$  est identique à F.

#### Question 3.4

Sans calculer de matrice de passage, saisir une réalisation sous forme compagne d'observation et vérifier que la fonction de transfert associée  $F_o$  est identique à F.